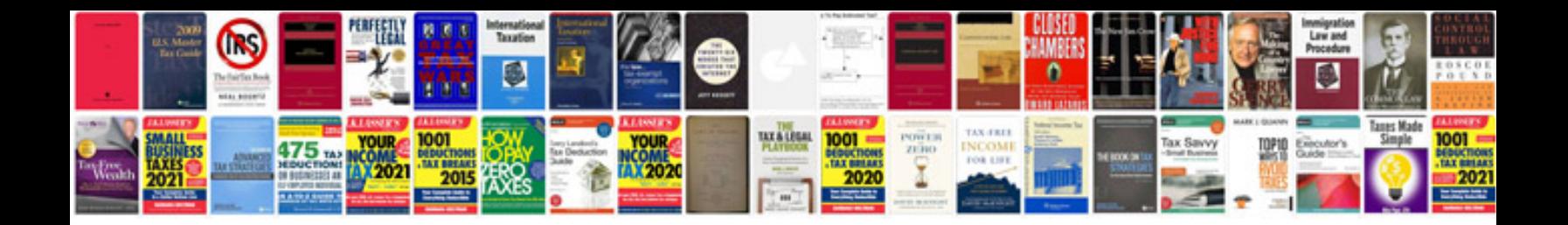

**Microsoft office manual 2007**

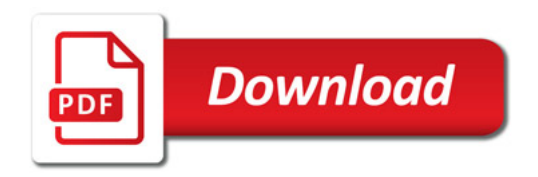

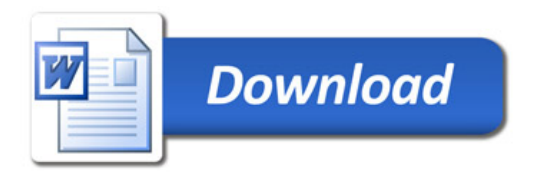